**УТВЕРЖДЕНА** Постановлением Правительства Российской Федерации от 24 ноября 2005 г. № 698

Кому: Обществу с ограниченной ответственностью

«Управление механизации и транспорта «С»

(наименование застройщика

(фамилия, имя, отчество - для граждан, адрес: 197229, г. Санкт-Петербург, поселок Ольгино, полное наименование организации - для ул. 3 Конная Лахта, дом 99 юридических лиц), его почтовый индекс и адрес)

#### **РАЗРЕШЕНИЕ**

#### на ввод объекта в эксплуатацию

## No RU47511302-10-2014

#### 1. МЕСТНАЯ АДМИНИСТРАЦИЯ МУНИЦИПАЛЬНОГО ОБРАЗОВАНИЯ ВИЛЛОЗСКОЕ

(наименование уполномоченного федерального органа исполнительной власти, СЕЛЬСКОЕ ПОСЕЛЕНИЯ МУНИЦИПАЛЬНОГО ОБРАЗОВАНИЯ ЛОМОНОСОВСКИЙ

или органа исполнительной власти субъекта Российской Федерации, или органа местного МУНИЦИПАЛЬНЫЙ РАЙОН ЛЕНИНГРАДСКОЙ ОБЛАСТИ

самоуправления, осуществляющих выдачу разрешения на ввод объекта в эксплуатацию) руководствуясь статьей 55 Градостроительного кодекса Российской Федерации, разрешает ввод в эксплуатацию построенного, реконструированного, отремонтированного объекта капитального (ненужное зачеркнуть)

строительства Малоэтажный жилой комплекс Второй этап строительства: Блок 2

в соответствии с проектной документацией)

расположенного по адресу Ленинградская область, Ломоносовский муниципальный район,

(полный адрес объекта капитального строительства с указанием

Виллозское сельское поселение, д. Малое Карлино, д. 16 б. корпус 2 субъекта Российской Федерации, административного района и т.д. или строительный адрес)

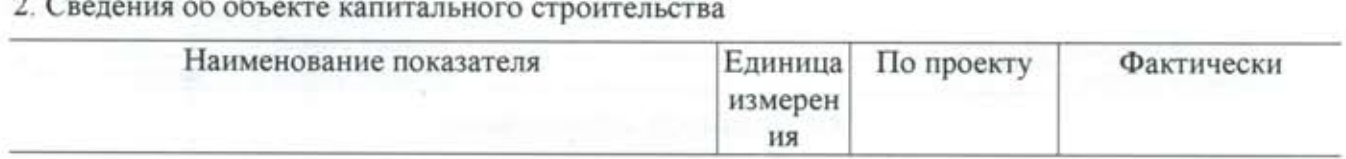

#### I. Общие показатели вводимого в эксплуатацию объекта

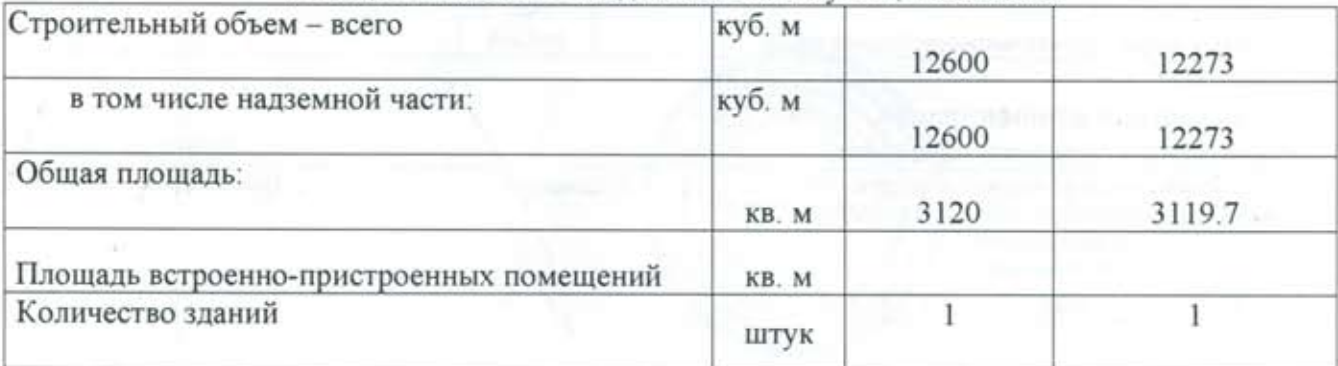

#### II. Нежилые объекты

Объекты непроизводственного назначения (школы, больницы, детские сады, объекты культуры, спорта и т.д.)

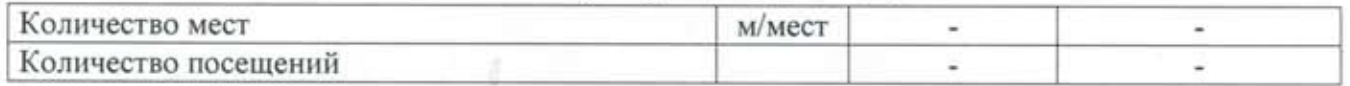

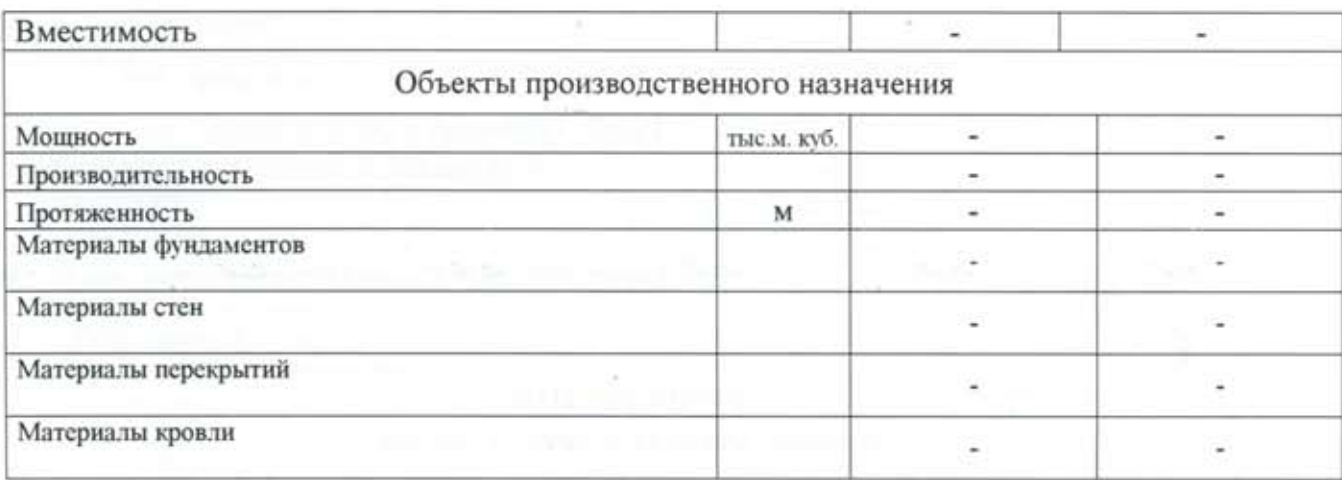

### III. Объекты жилищного строительства

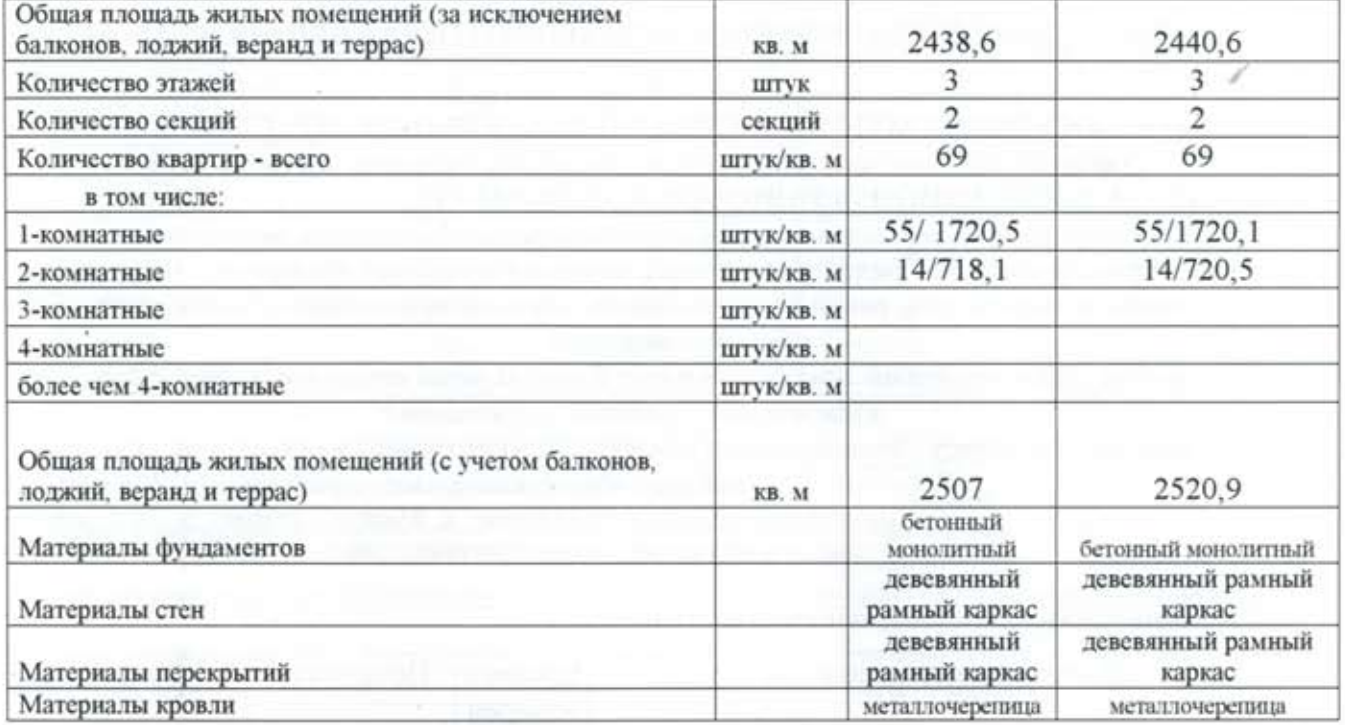

## IV. Стоимость строительства

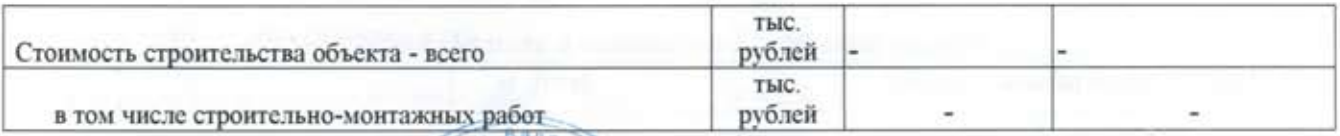

# Глава местной администрации

Виллозского сельского поселения (должность уполномоченного сотрудника ПЕСТНАЯ (подпись) органа, осуществляющего выдачу разрешения на ввод объекта в эксплуатацию) "26" мая 2014 г.

Козырев В.В. (расшифровка подписи)